# **Workshop & Class Descriptions** *Pre-registration required*

### **Technology Workshops**

**Social Media Safe C578 7/11** *free*

Are you currently using social media or want to, but are worried about keeping your information safe and secure? Blair will walk you through the steps of keeping your info safe and private on social media. **Sign up by 7/6**

**Photo Management Part 2 C579 7/25** *free* Now that your photos are organized, what's your next step? Learn about creating an album, ordering prints and printing pictures on your own. It is required that you take Photo Mgmt Part 1 before taking this class. **Sign up by 7/20**

**Bluetooth Connect C580 9/12** *free* What is Bluetooth? How do I use it? Where can I use it? If you've ever asked yourself any of these questions, this is the class for you! Learn all about Bluetooth and how to effectively use it.

#### **Sign up by 9/10**

#### **Smartphone Savvy Sessions:**

**Android Basics C581 8/8** *free* Did you just get an Android phone and you're not sure how to maximize it's benefits? Or have you had one for a while but need a refresh on its many uses? Sign up for this class as Blair will cover a variety of topics on how to get the most out of your smartphone. Experienced and beginner Android users welcome! **Sign up by 8/6**

**iPhone/iPad Basics C582 8/22** *free* Need a refresher on how to use your iPhone/iPad? Did you just get one and are not sure where to start? Do you just want to learn more about your device? If any of these apply to you, sign up for this class! New and experienced iPhone/iPad users welcome. **Sign up by 8/20**

## **Cell Phone Photography C583 9/18** *free*

Get the most out of your cell phone's camera features. We travel to the Owenego a spectacular landscape to learn how to frame a picture, use lighting, and how to take beautiful digital pics with your cell phone. **Sign up by 9/14**.

#### **Technology Workshops**   *Pre-registration required* **Pg 6**

Stop in and see Blair to sign up for a class. Must be a member of Canoe Brook (Branford resident, age  $60+)$ 

**Reminder!:** Please sign up for all classes and monthly meetings including free sessions! Class sizes are limited and we also need to know who to contact in the event of cancellation. Thanks!

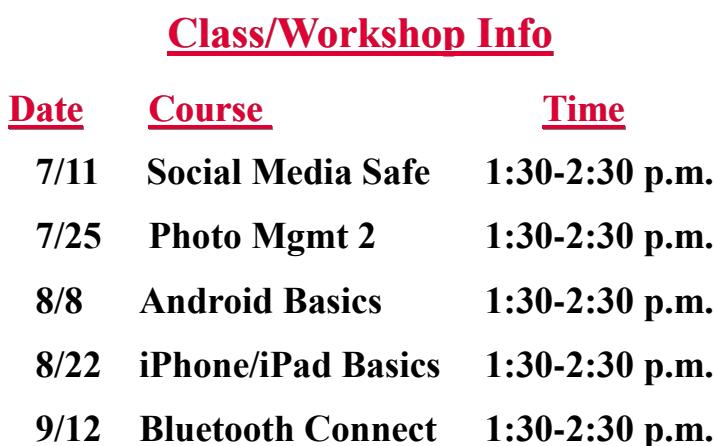

**9/18 Cell Phone Photog. 11:00-12:15 p.m.**

**Using Your Digital Camera** (**by appointment only**) Need some help exploring all that your digital camera is capable of? One-on-one coaching is available Wednesdays, by appointment only. Call Blair to schedule an appointment with Charlie our digital camera Techspert! **CAM19**

## **Smartphone Tip of the Month:**

**Making a Discreet Emergency Call**

**If you have an iPhone X, iPhone 8, or iPhone 8 Plus:**  Press and hold the side button and one of the volume buttons until the Emergency SOS slider appears. Drag the Emergency SOS slider to call emergency services. If you continue to hold down the side button and volume button, instead of dragging the slider, a countdown begins and an alert sounds.If you hold down the buttons until the countdown ends, your iPhone automatically calls emergency services.

**How to make the call on iPhone 7 or earlier:** Rapidly press the side button five times. The Emergency SOS slider will appear. Drag the Emergency SOS slider to call emergency services.

The **Medical ID Alert** also appears on this screen as well. This is great way for medics to access your medical information if your phone is locked in an emergency situation. It could be a lifesaver.